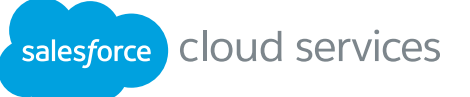

# Increase marketing ROI faster with expert guidance from Salesforce.

Accelerators are quick, focused consulting engagements that help your business achieve key outcomes.

## Customize marketing campaigns.

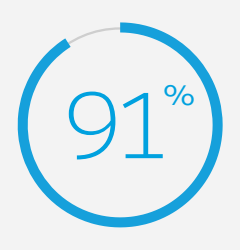

of marketers want to create personalized, targeted campaigns.\*

Accelerators for Marketing Cloud teach you how to build custom campaigns efficiently.

#### Journey Builder Base

[Create custom journeys in Marketing Cloud to reach](https://secure2.sfdcstatic.com/assets/pdf/success-services/salesforce-journey-builder-base.pdf)  prospects at the right time.

## Tap into social media.

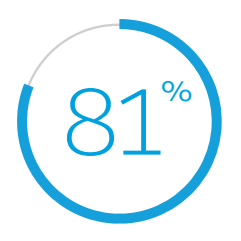

of marketers want to create a robust social media plan.\* Learn to use social media insights to improve marketing with Accelerators for Marketing Cloud.

#### Social Listening

[Set up Marketing Cloud Social Studio to gather insights from social media.](https://secure2.sfdcstatic.com/assets/pdf/success-services/accelerator-social-listening.pdf)

## Increase marketing ROI.

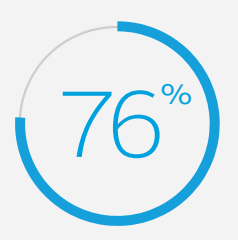

of marketers want to increase email marketing ROI.\*

Accelerators for Marketing Cloud show you how to analyze and segment campaigns so you can improve ROI.

#### Reporting Configuration

[Configure, automate, and deliver any of our 25 Marketing Cloud](https://secure2.sfdcstatic.com/assets/pdf/success-services/Reporting-Configuration-and-Automation.pdf)  reports to make your campaigns more effective.

#### Email Segmentation

[Learn how to use Automation Studio to deliver targeted](https://secure2.sfdcstatic.com/assets/pdf/success-services/Email-Segmentation-Configuration-and-Automation.pdf)  email campaigns efficiently.

### Find out how you can get real results, real fast, with Salesforce Accelerators. **CONTACTUS**

For More Information: Contact your account executive to learn how we can help you accelerate your CRM success.

Corporate Headquarters The Landmark @ One Market Street Suite 300 San Francisco, CA 94105 United States 1-800-NO-SOFTWARE www.salesforce.com

Global Offices Latin America +1-415-536-4606

Japan +81-3-5785-8201 Asia / Pacific +65-6302-5700 EMEA +4121-6953700

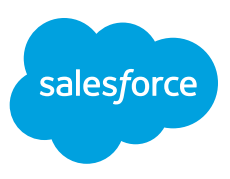

\* Source: "2015 State of Marketing" report, Salesforce Research<br>© 2016 salesforce.com, inc. All rights reserved. Salesforce, Salesforce1, Sales Cloud, Service Cloud, Marketing Cloud, Chatter, and others are trademarks of<br>S